Prehľad príchodov a odchodov žiaka zo školy

Rodič si môže overiť príchod a odchod svojho dieťaťa zo školy cez aplikáciu Edupage v kolónke "Dochádzka", následne "Príchody" – viď. obrázok

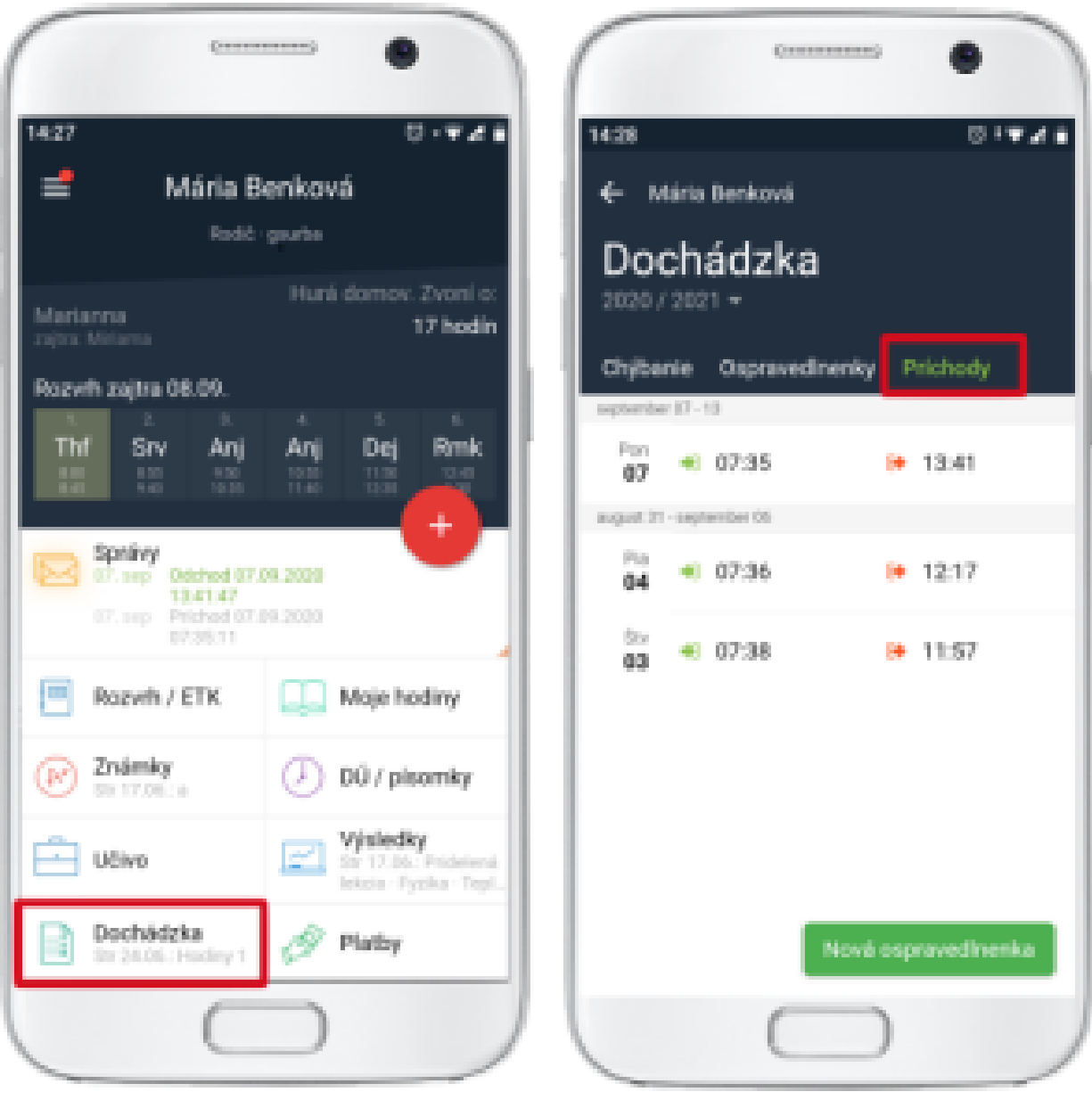